#### , tushu007.com

### <<PHP&MySQL >>

<<PHP&MySQL<br/>  $\sim$  -Dreamweaver  $\;$ 

- 13 ISBN 9787560322629
- 10 ISBN 756032262X

出版时间:2007-11

页数:273

字数:320000

extended by PDF and the PDF

http://www.tushu007.com

### $,$  tushu007.com

## <<PHP&MySQL >>

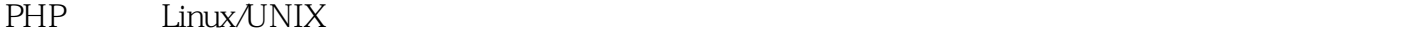

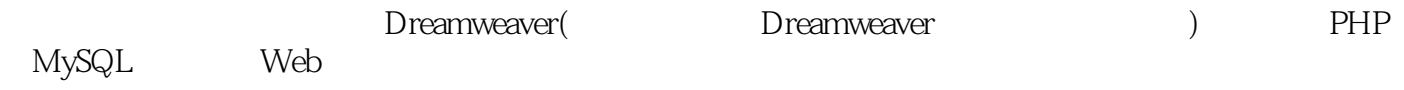

### $,$  tushu007.com

# <<PHP&MySQL >>>

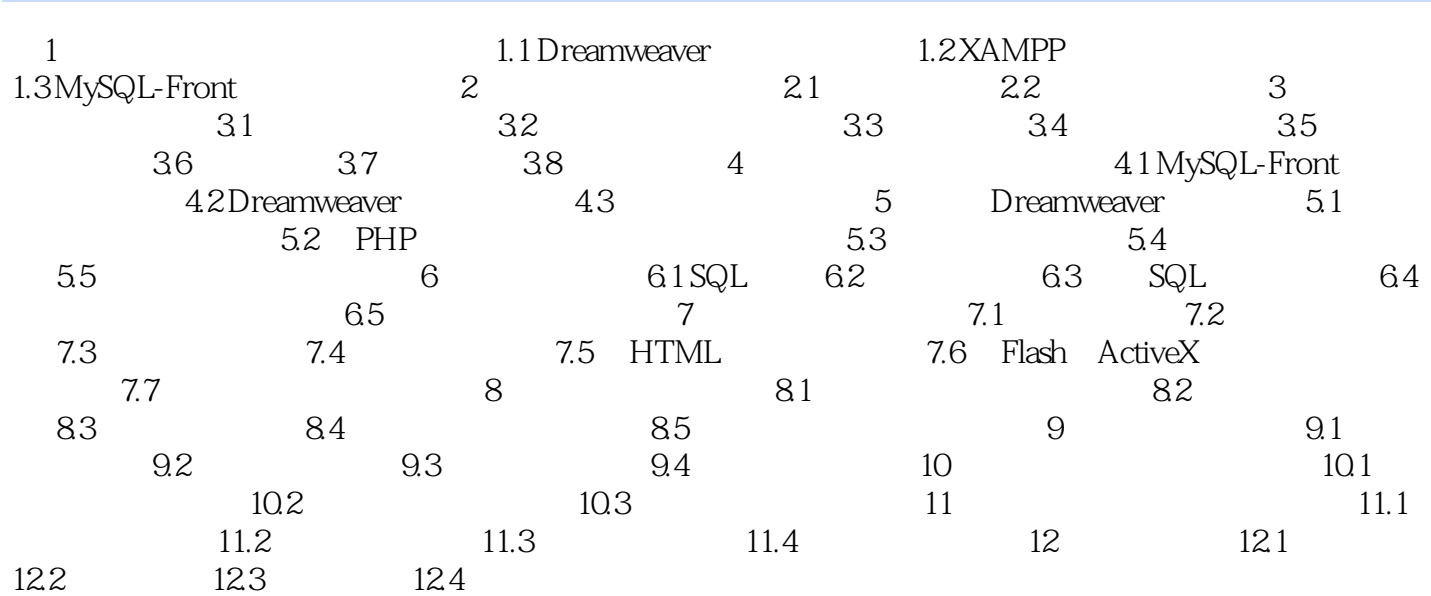

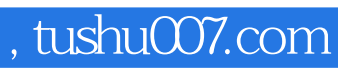

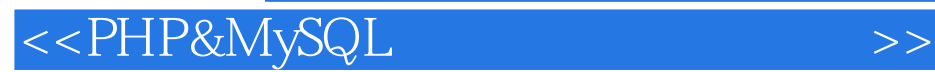

本站所提供下载的PDF图书仅提供预览和简介,请支持正版图书。

更多资源请访问:http://www.tushu007.com